# [544] File Systems

Tyler Caraza-Harter

#### Learning Objectives

- compare the performance characteristics of different kinds of block devices (HDDs and SSDs)
- describe different kinds of file systems
- interpret the output of tools like "mount" and "df" to understand the structure of a mount namespace

#### Outline

Block Devices (overview, HDD, SSD)

File Systems

Demos

#### **Block Devices**

Memory is byte addressable

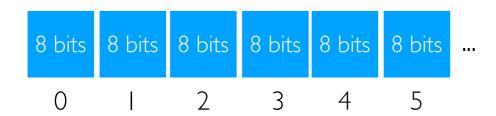

Block storage devices are accessed in units of blocks (512 bytes, few KBs, etc)

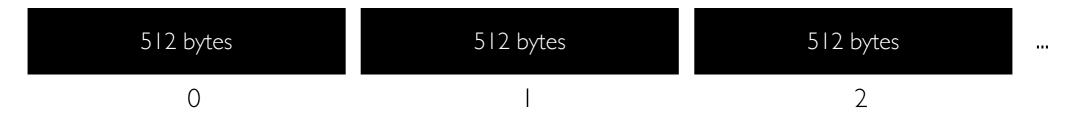

#### Optimizing Disk I/O with Memory: Caching and Buffering

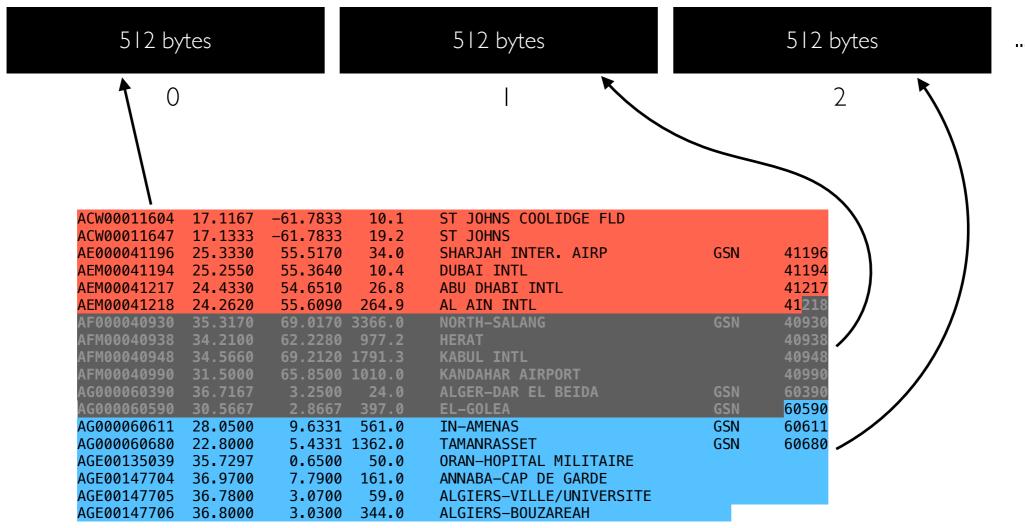

ghcnd-stations.txt

We might want to process one line a time, but it would be wasteful to repeatedly read the same block from the device

- the Linux page cache stores pages from files in RAM (usually 4KB pages, often larger than device blocks)
- Python (and other) programs might buffer chunks of data to avoid asking Linux too many times for small pieces of data

#### Optimizing Disk I/O with Memory: Caching and Buffering

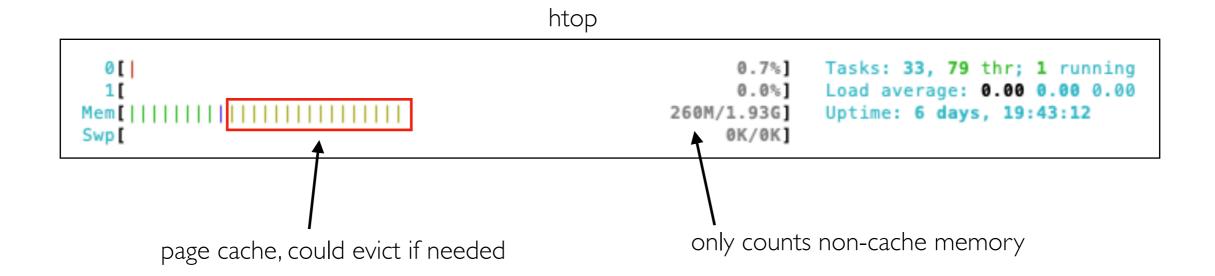

We might want to process one line a time, but it would be wasteful to repeatedly read the same block from the device

- the Linux page cache stores pages from files in RAM (usually 4KB pages, often larger than device blocks)
- Python (and other) programs might buffer chunks of data to avoid asking Linux too many times for small pieces of data

### Small Reads (<4KB): Performance

goal: collect all station IDs

```
ACW00011604
            17.1167 -61.7833
                                 10.1
                                        ST JOHNS COOLIDGE FLD
ACW00011647
            17.1333
                     -61.7833
                                19.2
                                        ST JOHNS
AE000041196 25.3330
                      55.5170
                                34.0
                                                                        GSN
                                        SHARJAH INTER. AIRP
                                                                                41196
AEM00041194 25.2550
                      55.3640
                                10.4
                                                                                41194
                                        DUBAI INTL
                      54.6510
AEM00041217 24.4330
                                26.8
                                        ABU DHABI INTL
                                                                                41217
AEM00041218 24.2620
                      55.6090 264.9
                                                                                41218
                                        AL AIN INTL
AF000040930 35.3170
                      69.0170 3366.0
                                        NORTH-SALANG
                                                                                      ghcnd-stations.txt
AFM00040938 34.2100
                      69.2120 1791.3
 FM00040948
            34.5660
 FM00040990
            31.5000
                      65.8500 1010.0
                                        KANDAHAR AIRPORT
            36.7167
                       3.2500 24.0
                                        ALGER-DAR EL BEIDA
                                                                                60390
                                        EL-GOLEA
                                                                                60590
AG000060611
            28.0500
                       9.6331 561.0
                                        IN-AMENAS
                                                                        GSN
                                                                                60613
AG000060680
            22.8000
                       5.4331 1362.0
                                        TAMANRASSET
                                                                        GSN
                                                                                60680
AGE00135039
            35.7297
                       0.6500
                               50.0
                                        ORAN-HOPITAL MILITAIRE
AGE00147704
            36.9700
                       7.7900 161.0
                                        ANNABA-CAP DE GARDE
AGE00147705
           36.7800
                       3.0700
                               59.0
                                        ALGIERS-VILLE/UNIVERSITE
AGE00147706 36.8000
                       3.0300 344.0
                                        ALGIERS-BOUZAREAH
```

```
start = time.time()
with open("ghcnd-stations.txt") as f:
    for line in f:
        stations.append(line[:11])
print(time.time() - start)
```

simple version that reads everything: 66 ms

**format issue:** no good way to ready one column without everything else

(similar to issues with bad cache line usage)

"optimized" version that only reads stations: 171 ms

### Hard Disk Drives (HDDs)

#### Steps to read/write

- I. move head to correct track
- 2. wait for spinning disk to rotate until data is under head

these steps dominate unless transferring lots of data (few MBs)

3. transfer the data

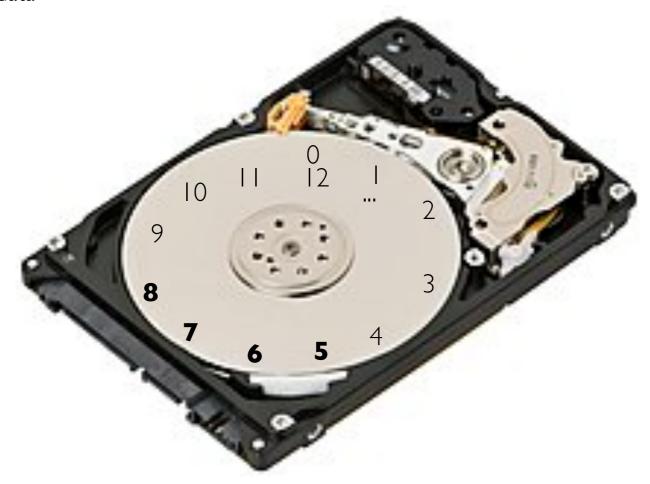

#### Layout

- assign block numbers to platter locations so sequential (like 5,6,7,8, ...) reads/writes will be fast
- programmers should assume random accesses (like 2, 9, 5, 1, ...) will be slow

## Capacity vs. I/O and Short Stroking

#### Storage resources

- I. capacity
- 2. I/O (input/output often more limited when using HDDs)

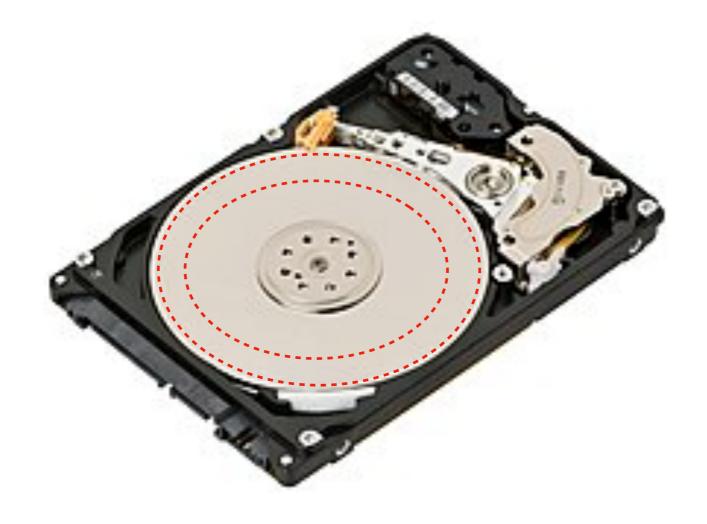

#### Short Stroking

- head moves over platter faster near outside track
- smaller block addrs correspond to outside tracks
- strategy: only use outside tracks
- pros: faster I/O
- cons: less space

### Solid State Drives (SSDs) - Flash

#### Reading and writing

- no moving parts
- inherently parallel

#### SSD internals:

- "block" and "page" have different meanings in this context
- "page" => unit that we can read or write (couple KBs)
- pages cannot be individually re-written
- "block" => unit that is erased together (maybe 100s of KBs)

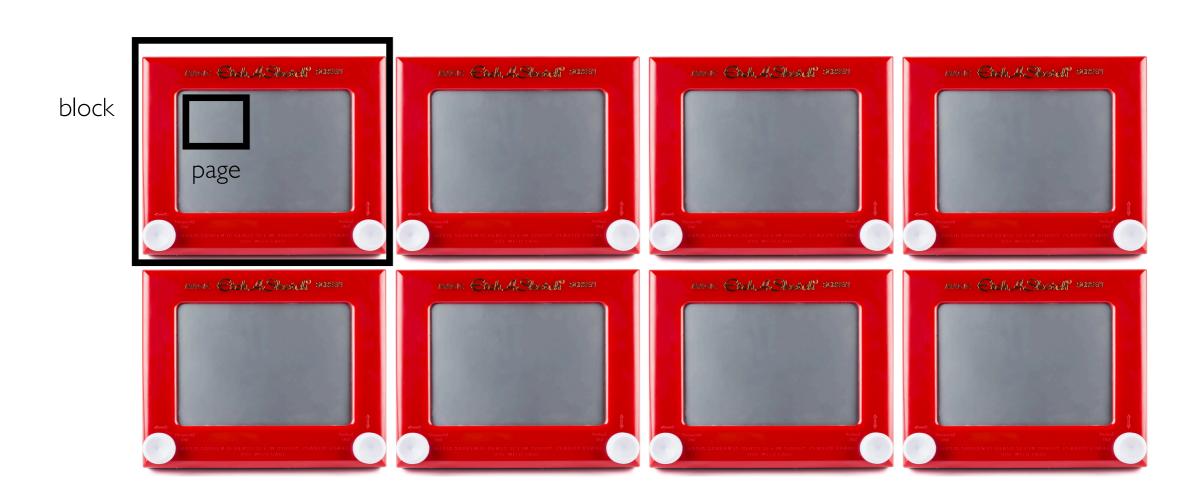

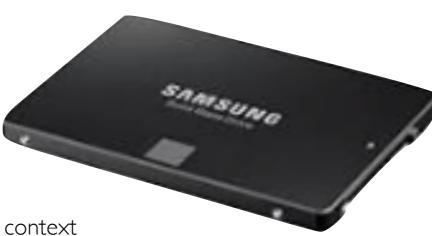

### Solid State Drives (SSDs) - Flash

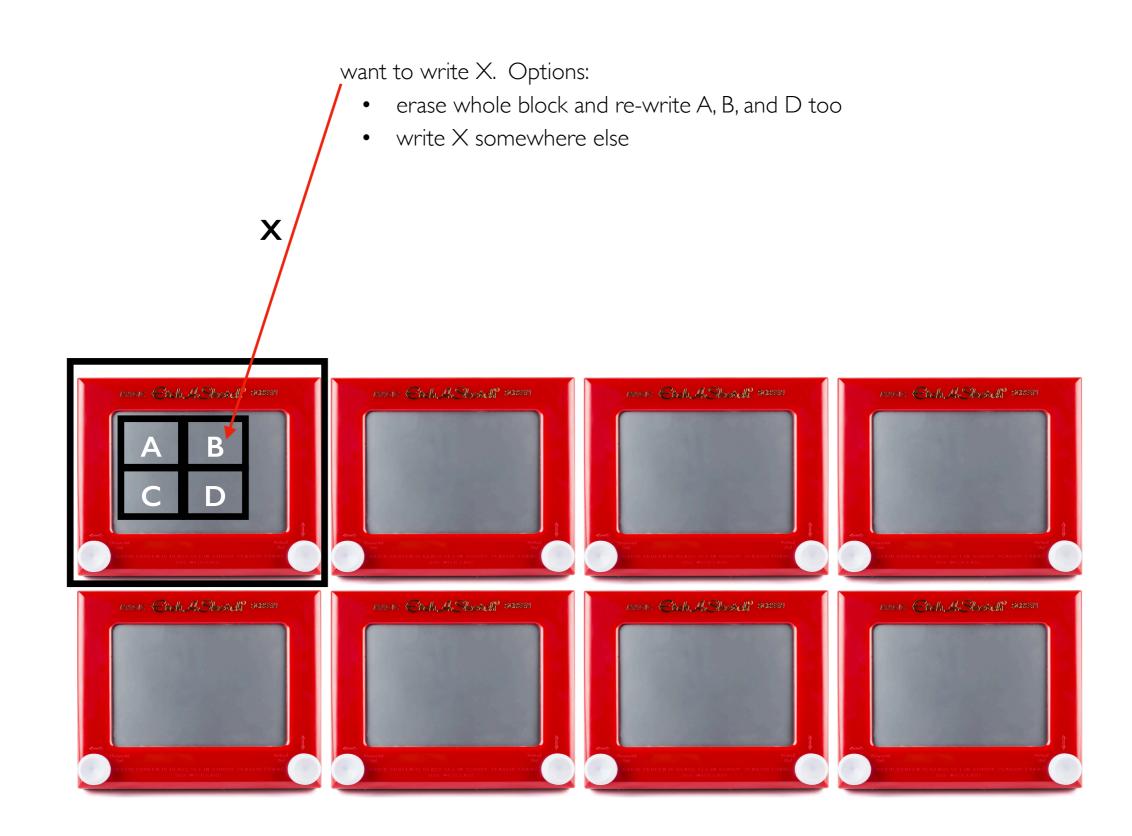

#### Solid State Drives (SSDs) - Flash

#### want to write X. Options:

- erase whole block and re-write A, B, and D too
- write X somewhere else

#### disadvantages

- need extra bookkeeping (in SSD) to know where data is
- need to eventually move things around to reclaim the space wasted by B
- strategy: sequentially write whole blocks (when possible)

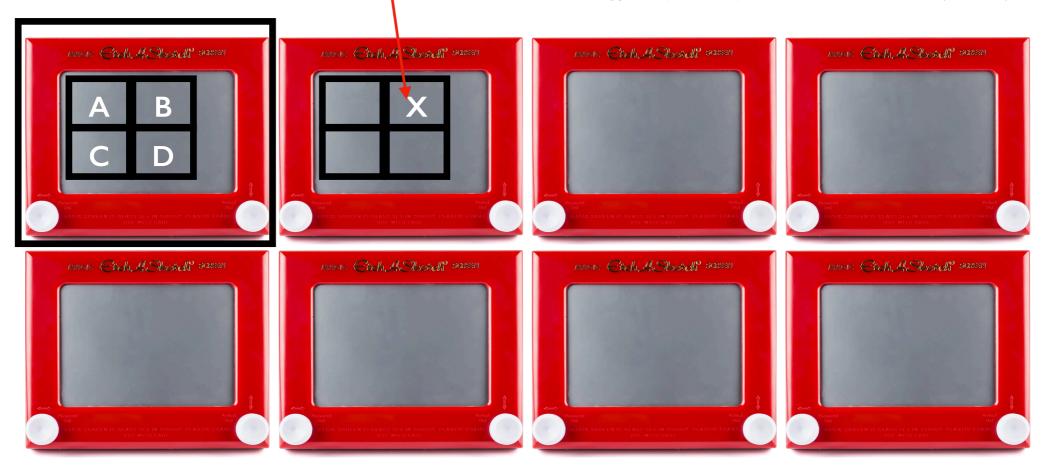

#### HDDs vs. SSDs

#### Metrics

- capacity: how many bytes can we store?
- latency: how long does it take to start transferring data
- IOPS (I/O operations, of some max size, per second): how many small/random transfers can we do per second
- throughput: how many bytes can we transfer per second

#### Metric: Relative to HDDS, SSDS are:

capacity worse

latency much better (no moving parts)

random IOPS even better -- low latency AND in parallel

throughput (sequential) little better

throughput (random writes) better (but block erase is a concern)

throughput (random reads) much better

#### Partitions and RAID

Block devices can be divided into partitions:

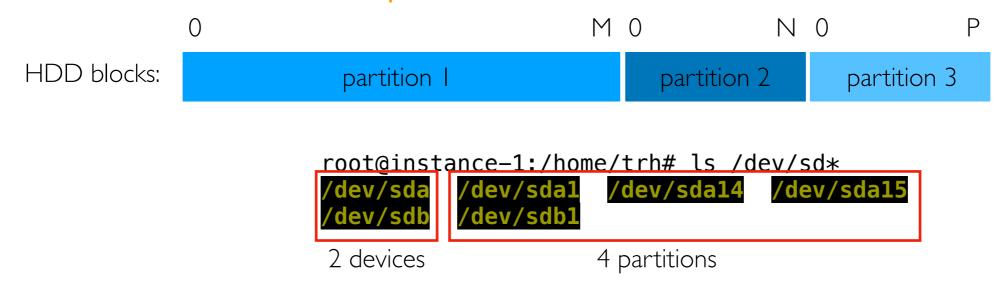

RAID controllers (Redudant Array of Inexpensive Disks) can make multiple devices appear as one:

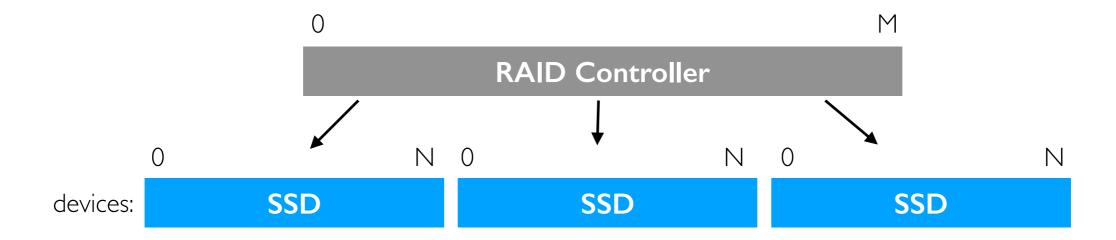

Many configs use redundancy (e.g., same data on >1 disk) to avoid data loss when one device dies.

### Outline

Block Devices (overview, HDD, SSD)

File Systems

Demos

#### File Systems

Difficult: writing code to store data in blocks

Easier: writing code to store data in files

Files systems *abstract* storage for us. We write to data **blocks** without thinking about it by writing data to **files** in a local file system.

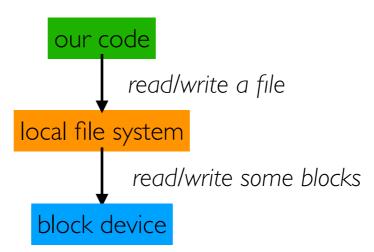

## Types of File System (FS)

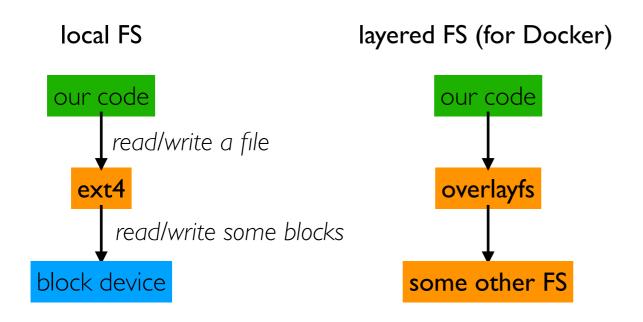

#### in-memory FS (Temp Files)

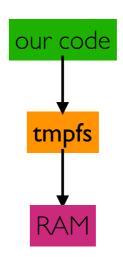

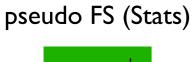

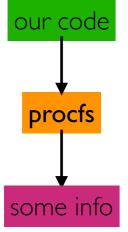

network FS

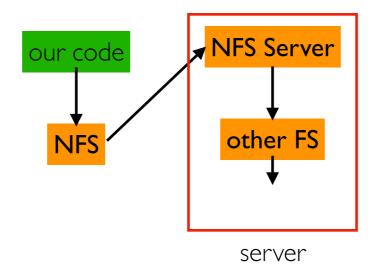

distributed FS

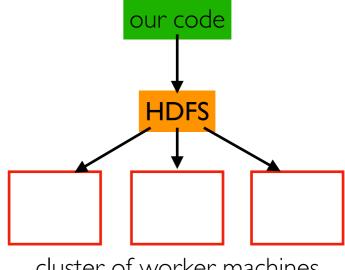

cluster of worker machines

# Types of File System (FS)

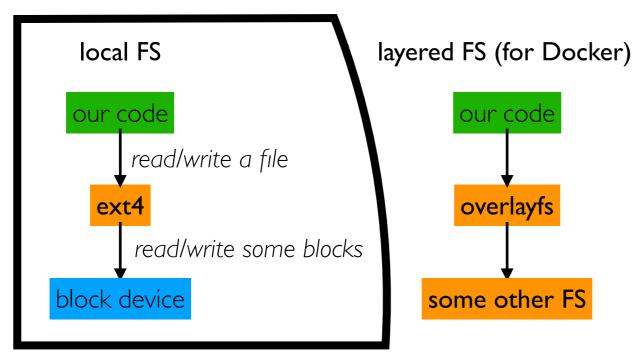

#### in-memory FS (Temp Files)

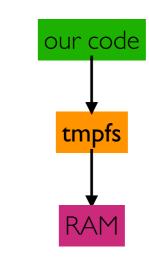

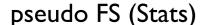

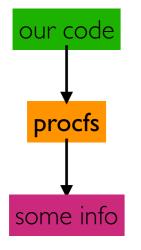

network FS

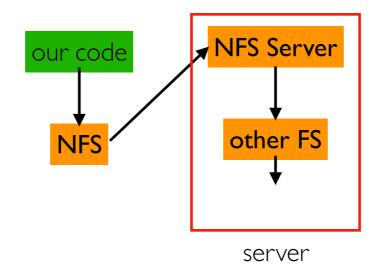

distributed FS

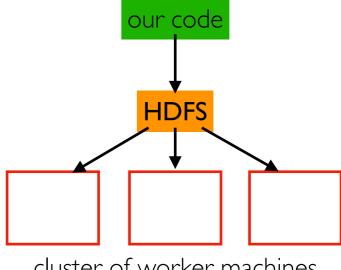

cluster of worker machines

# Local File Systems

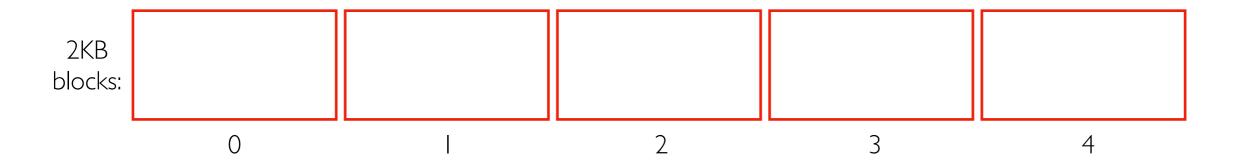

How does a local FS use blocks?

### Local File Systems

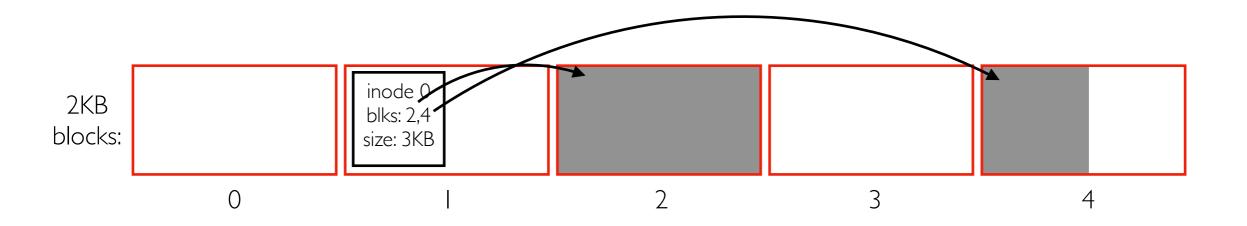

How does a local FS use blocks? Many possibilites. One example...

#### Files

- some metadata, like size, block locations
- each is represented by an "inode" structure (above file is fragmented)
- file extensions (like .txt) don't mean anything to the file system (just for documentation)

#### Local File Systems

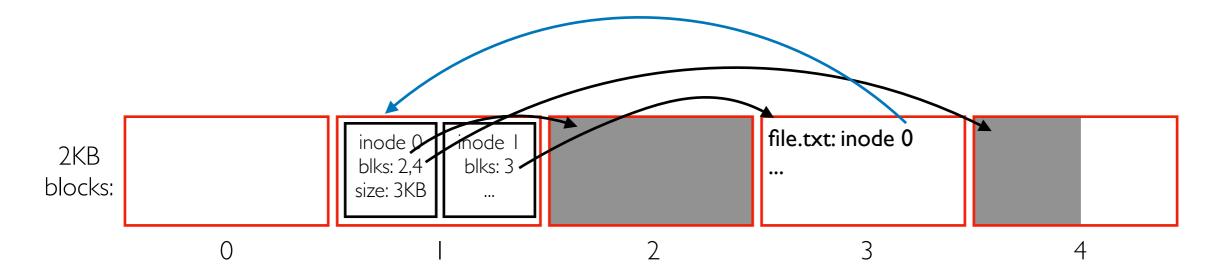

How does a local FS use blocks? Many possibilites. One example...

#### **Files**

- some metadata, like size, block locations
- each is represented by an "inode" structure (above file is fragmented)
- file extensions (like .txt) don't mean anything to the file system (just for documentation)

#### **Directories**

- special files containing name => inode mappings
- the same inode could be in multiple directories
- each file system has a "root" directory from which you can reach everything else recursively
- formatting creates initial structures (like the root directory)

### File System Trees

Nesting of directories and files logically create "trees"

- technically DAGs (directed acyclic graphs) because the same inode number can have multiple names in different directories
- leaves: files and empty directories

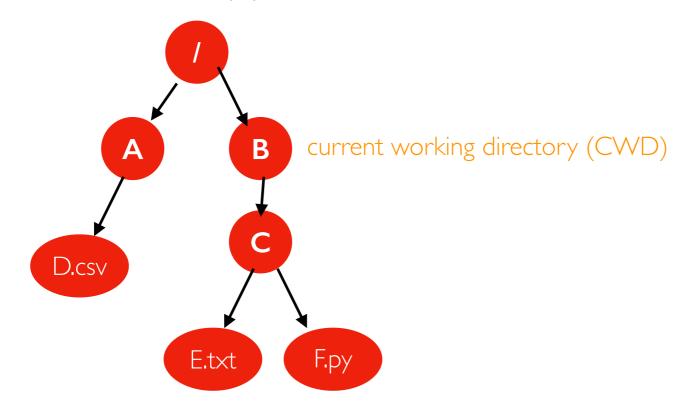

relative path to E.txt: C/E. txt

absolute path to E.txt: /B/C/E.txt relative path to D.csv: ../A/D.csv

absolute path to D.csv: TopHat

# Multiple File Systems: Windows Approach

have multiple trees (each is a "drive")

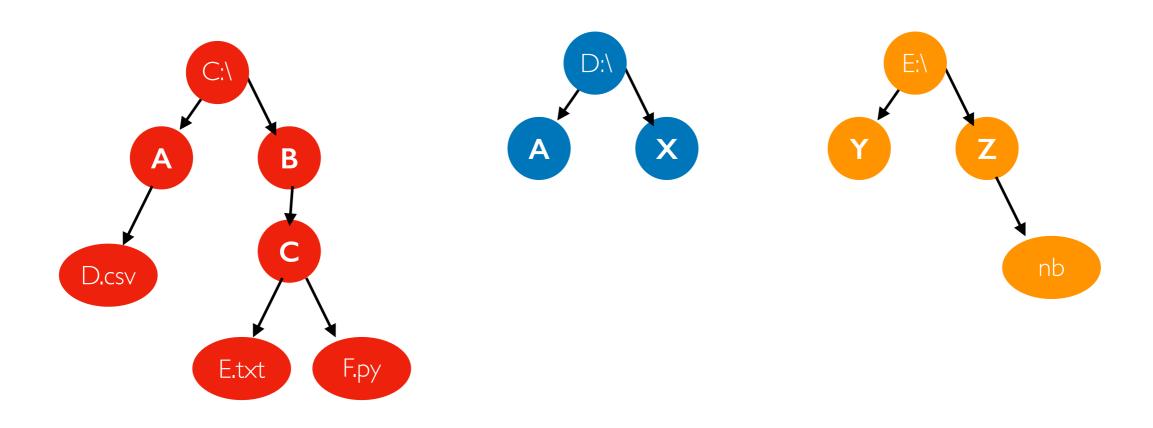

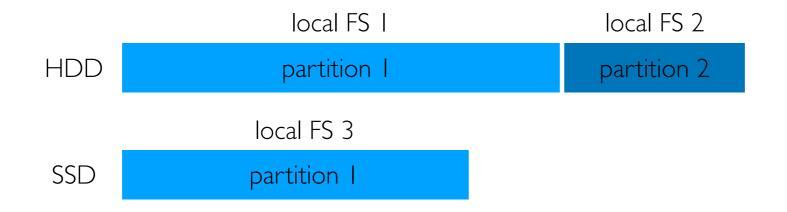

mount file systems over directories of other file systems to make one big tree

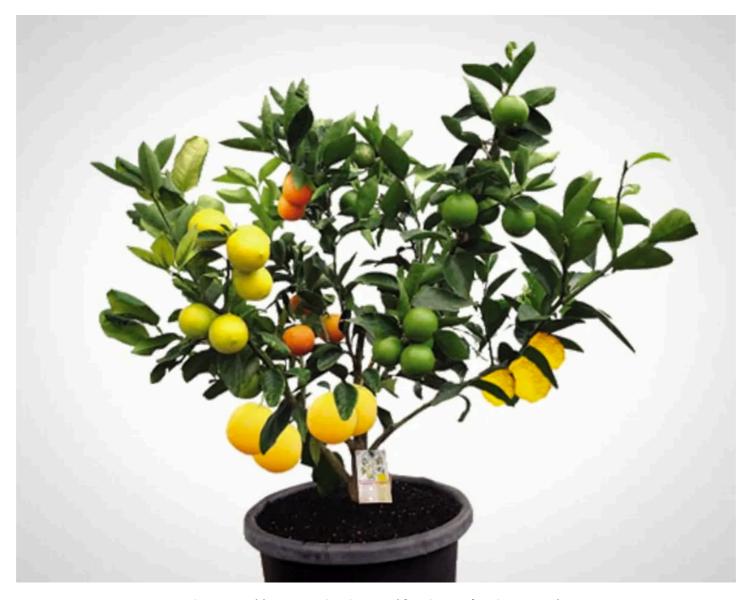

https://www.brit.co/fruit-salad-tree/

mount file systems over directories of other file systems to make one big tree

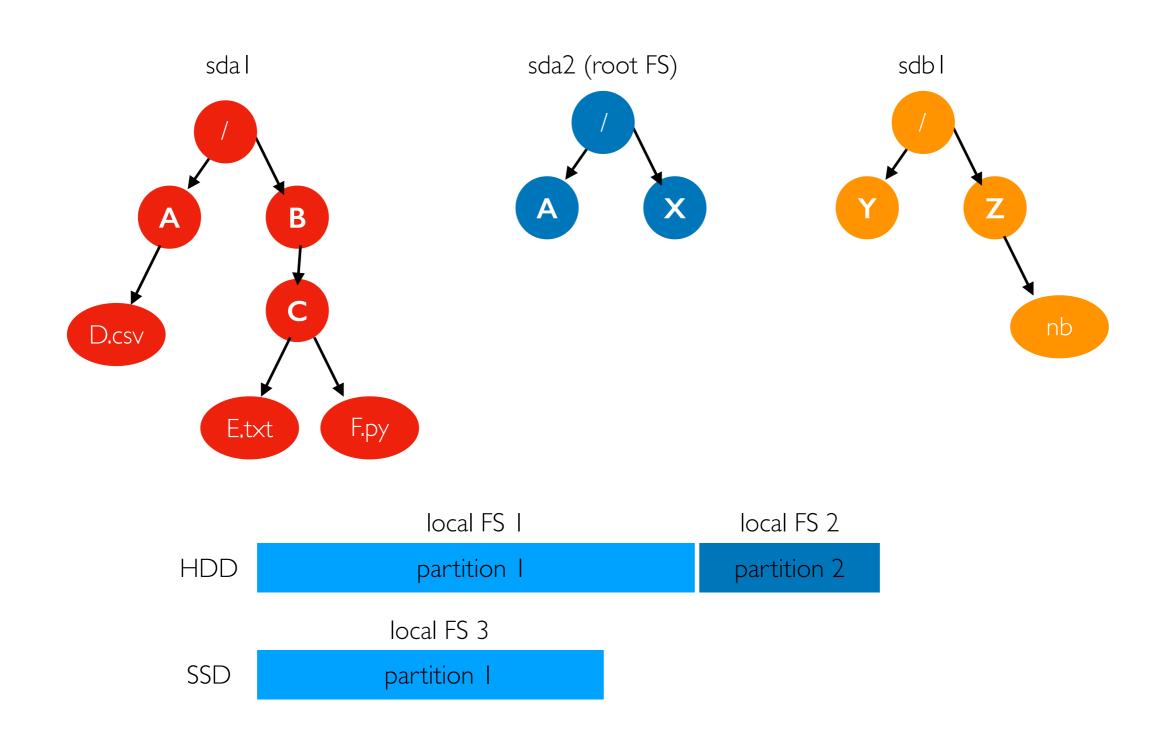

mount file systems over directories of other file systems to make one big tree

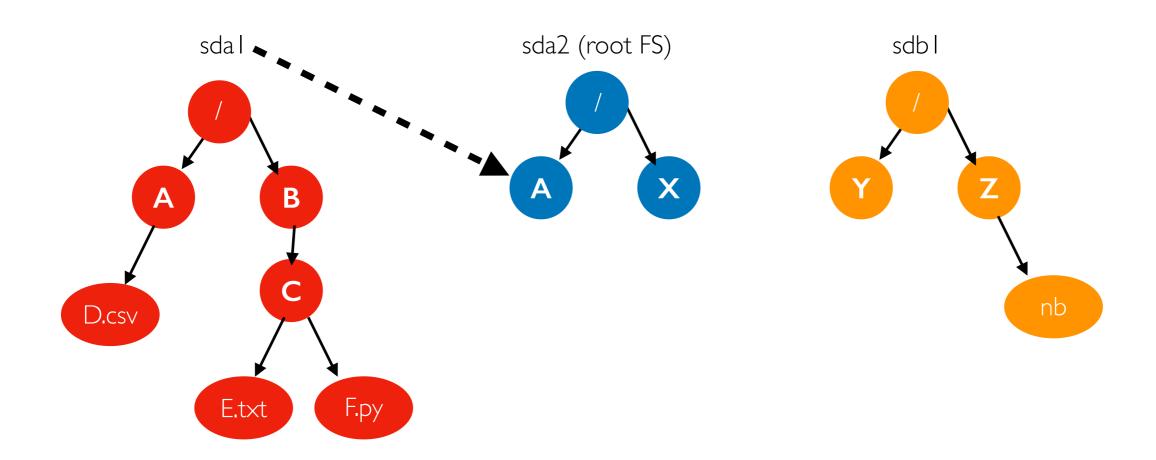

mount file systems over directories of other file systems to make one big tree

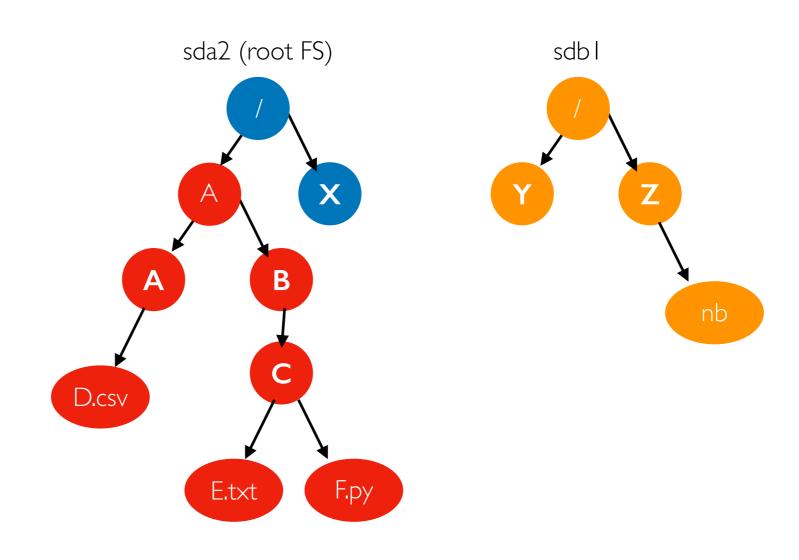

mount /dev/sda1 /A

mount file systems over directories of other file systems to make one big tree

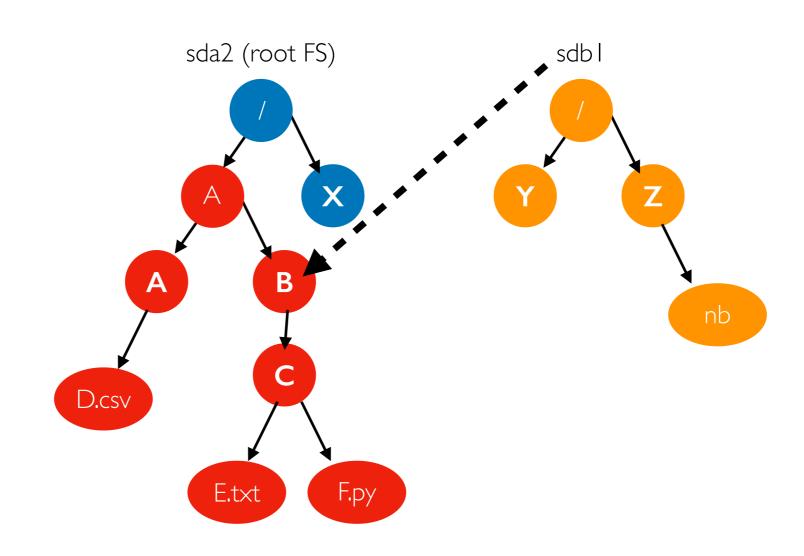

mount /dev/sda1 /A
mount /dev/sdb1 /A/B

mount file systems over directories of other file systems to make one big tree

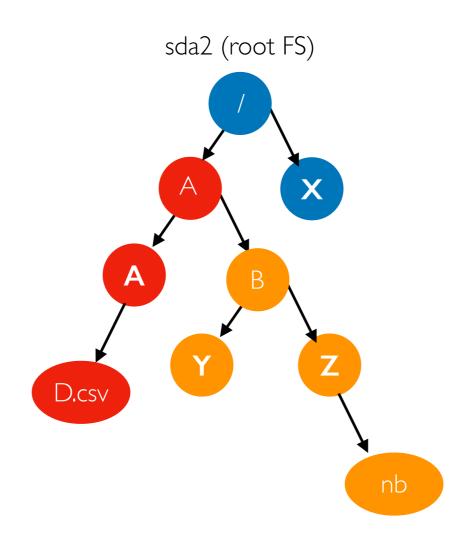

mount /dev/sda1 /A
mount /dev/sdb1 /A/B

mount file systems over directories of other file systems to make one big tree

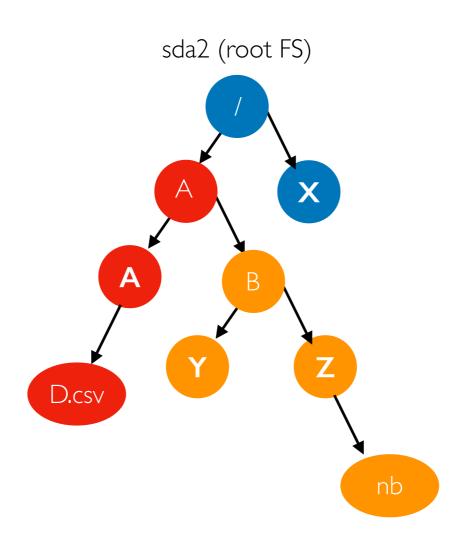

Note: each container has it's own root file system and mount namespace

mount /dev/sda1 /A
mount /dev/sdb1 /A/B

# Container File Systems (Simplified)

mount namespace (VM)

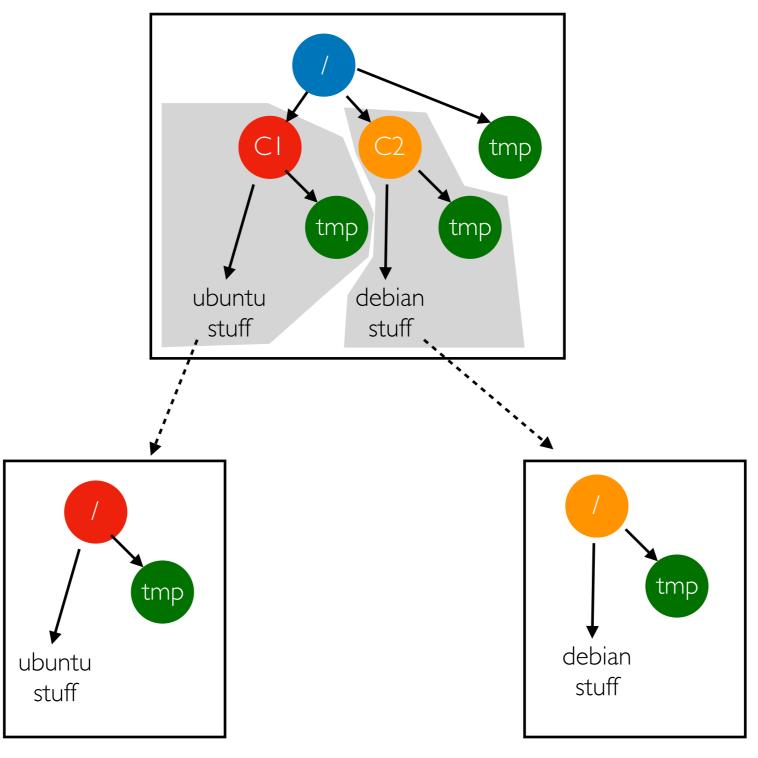

### Outline

Block Devices (overview, HDD, SSD)

File Systems

Demos